## Storm Relative Helicity Od teorii do implementacji

Piotr Szuster Skywarn Polska www.lowcyburz.pl

15 grudnia 2014

# **Spis treści**

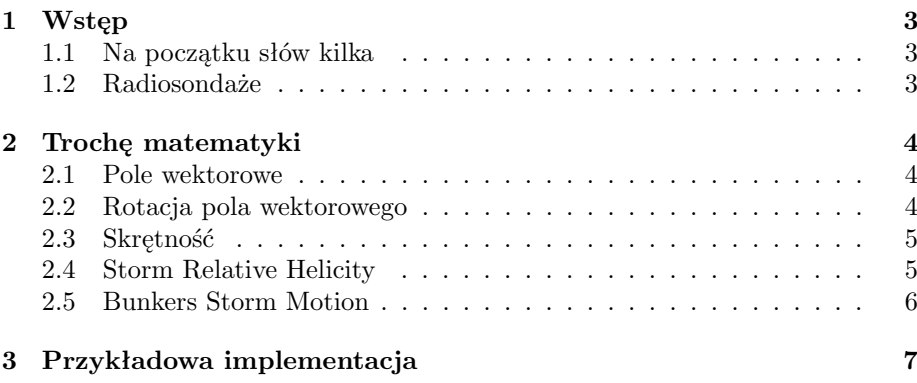

### **1 Wstęp**

#### **1.1 Na początku słów kilka**

Storm Relative Helicity jest jednym z najważniejszych parametrów określających prawdopodobieństwo pojawienia się mezocyklonów, a więc superkomórek burzowych, a także trąb powietrznych z nimi związanych. Superkomórka burzowa to komórka burzowa, która posiada specyficzny rodzaj prądu wstępującego, zwany mezocyklonem. Mezocyklonem nazywa się rotujący prąd wstępujący, o średnicy od dwóch do dziesięciu kilometrów, znajdujący się w obszarze chmury burzowej.

Mezocyklony powstają w środowisku charakteryzującym się dużą chwiejnością termodynamiczną, a także odpowiednio silnymi pionowymi uskokami wiatru zmianami kierunku lub/i prędkości wiatru wraz z wysokością. Pionowe uskoki wiatru faworyzują powstawanie poziomych wirów w atmosferze. Gdy w środowisku charakteryzującym się wyżej wymienionymi uskokami wiatru oraz odpowiednio dużą chwiejnością termodynamiczną pojawi się komórka burzowa, jej prąd wstępujący odchyla oś obrotu poziomych wirów do orientacji zbliżonej do pionowej, zmieniając się w mezocyklon. Tym samym komórka burzowa staje się superkomórką.

Ciepłe powietrze, zasilające prąd wstępujący przestaje unosić się stricte pionowo w górę, a zaczyna wznosić się po trajektorii zbliżonej kształtem do spirali. To pozwala odseparować prąd wstępujący od zstępującego, stabilizując siłę tego pierwszego (chłodne powietrze nie opada w obszarze oddziaływania prądu wstępującego i nie tłumi go). Mechanizm ten wydłuża czas trwania superkomórki do kilku, a nawet kilkunastu godzin, a także powoduje odchylanie jej trajektorii ruchu względem średniej prędkości wiatru (prawoskrętność lub lewoskrętność).

Obecność mezocyklonu zwiększa stanowczo prawdopodobieństwo wystąpienia zjawisk między innymi takich jak trąby powietrzne lub opady gradu o dużej średnicy. Z tego względu opracowano szereg parametrów, które pomagają oszacować ryzyko pojawiania się tego typu prądów wstępujących, a także zjawisk im towarzyszących.

#### **1.2 Radiosondaże**

Radiosondaże (sondaże aerologiczne) są jedną z kluczowych metod zbierania danych o atmosferze. Pozwalają zmierzyć parametry fizyczne przekroju pionowego atmosfery - radiosonda przyłączona do balonu meteorologicznego unosi się do góry, dokonując pomiarów wartości takich jak temperatura, wilgotność, ciśnienie, a także prędkość i kierunek wiatru. Wartości prędkości i kierunku wiatru zmierzone na różnych wysokościach są kluczowe w obliczaniu parametrów kinematycznych, związanych z gwałtownymi zjawiskami atmosferycznymi. Obecnie w Polsce trzy stacje aerologiczne wykonują pomiary radiosondażowe. Są to: Legionowo, Łeba i Wrocław. Sondaże aerologiczne wykonywane są dwa razy na dobę: 00Z oraz 12Z.

## **2 Trochę matematyki**

#### **2.1 Pole wektorowe**

Pomiary prędkości wiatru, uzyskane za pomocą przeprowadzenia sondażu aerologicznego pozwalają utworzyć pole wektorowe prędkości wiatru **U**(*x, t*).

**Def. 1 (Pole wektorowe)** *Polem wektorowym* **F** *nazywamy odwzorowanie, które każdemu punktowi obszaru* Ω *przyporządkowuje w sposób jednoznaczny wiel*kość wektorową.  $\mathbf{F} = \mathbf{F}[\mathbf{x}, \mathbf{y}, \mathbf{z}] = [\mathbf{F}_{\mathbf{x}}(\mathbf{x}, \mathbf{y}, \mathbf{z}), \mathbf{F}_{\mathbf{y}}(\mathbf{x}, \mathbf{y}, \mathbf{z}), \mathbf{F}_{\mathbf{z}}(\mathbf{x}, \mathbf{y}, \mathbf{z})]$ 

Zgodnie z powyższą definicją można określić pole wektorowe prędkości wiatru radiosondażu. Obszar w rozumieniu tej definicji jest częścią przestrzeni n-wymiarowej R *<sup>n</sup>*. Najbardziej intuicyjną przestrzenią jest przestrzeń trójwymiarowa R 3 , w której każdy punkt definiowany jest przez współrzędne układu kartezjańskiego [**x***,* **y***,* **z**]. Aby utworzyć pole wektorowe w takiej przestrzeni, należy każdemu punktowi przyporządkować wektor. Sondaż aerologiczny wykonywany jest przez sondę aerologiczną poruszającą się głównie w górę, toteż można założyć, że przestrzeń, w której jest wykonywany nie jest przestrzenią trójwymiarową, a jednowymiarową (zmienia się tylko wysokość pomiaru), a więc trzecia współrzędna **z**. Każdej wysokości, przyporządkowany jest wektor prędkości wiatru. Oczywiście przestrzeń pomiarów radiosondażu nie jest przestrzenią ciągłą tylko dyskretną, dlatego pole prędkości wiatru definiowane jest skończonym ciągiem wektorów prędkości **u1***, . . . ,* **un**. Dla wektora **u<sup>i</sup>** *i* jest indeksem wektora, traktowanym jak numer porządkowy. Indeks można powiązać z wysokością tworząc dwójkę (*i, hi*), gdzie *h<sup>i</sup>* to wysokość i-tego pomiaru prędkości wiatru.

#### **2.2 Rotacja pola wektorowego**

**Def. 2** *Niech*

$$
\nabla = \left(\frac{\partial}{\partial x}, \frac{\partial}{\partial y}, \frac{\partial}{\partial z}\right) \tag{1}
$$

*∇ - operator różniczkowy pola wektorowego. W przypadku pola jednowymiarowego odpowiada pochodnej funkcji.*

**Def. 3** *Niech*  $\mathbf{B} = \nabla \times \mathbf{U}$ , gdzie **U** *- pole wektorowe*,  $\mathbf{B}$  *- rotacja pola wektorowego.*

W wyniku wykonania powyższego działania otrzymuje się pole rotacji inaczej zwane polem wirowości. W przypadku radiosondażu  $\nabla = (0, 0, \frac{\partial}{\partial z})$ , gdyż założono, że radiosonda porusza się tylko w pionie.

Ponieważ pole wektorowe jest odwzorowaniem toteż można dla lepszego postrzegania zapisać:

$$
\begin{bmatrix}\n\hat{i} & \hat{j} & \hat{k} \\
\frac{\partial}{\partial x} & \frac{\partial}{\partial y} & \frac{\partial}{\partial z} \\
\mathbf{U}_{\mathbf{x}}(\mathbf{x}, \mathbf{y}, \mathbf{z}) & \mathbf{U}_{\mathbf{y}}(\mathbf{x}, \mathbf{y}, \mathbf{z}) & \mathbf{U}_{\mathbf{z}}(\mathbf{x}, \mathbf{y}, \mathbf{z})\n\end{bmatrix}
$$
\n(2)

co w przypadku radiosondażu przyjmie postać:

$$
\begin{bmatrix}\n\hat{i} & \hat{j} & \hat{k} \\
0 & 0 & \frac{\partial}{\partial z} \\
\mathbf{U}_{\mathbf{x}}(\mathbf{x}, \mathbf{y}, \mathbf{z}) & \mathbf{U}_{\mathbf{y}}(\mathbf{x}, \mathbf{y}, \mathbf{z}) & \mathbf{U}_{\mathbf{z}}(\mathbf{x}, \mathbf{y}, \mathbf{z})\n\end{bmatrix}
$$
\n(3)

Wartości dopełnień algebraicznych elementów  $\hat{i}, \hat{j}, \hat{k}$  zdefiniują pole wirowości.

$$
\mathbf{B} = [\mathbf{B}_{\mathbf{x}}(\mathbf{x}, \mathbf{y}, \mathbf{z}), \mathbf{B}_{\mathbf{y}}(\mathbf{x}, \mathbf{y}, \mathbf{z}), \mathbf{B}_{\mathbf{z}}(\mathbf{x}, \mathbf{y}, \mathbf{z})] \tag{4}
$$

gdzie  $\mathbf{B}_{\mathbf{x}}(\mathbf{x}, \mathbf{y}, \mathbf{z}) = -\frac{\partial \mathbf{U}_{\mathbf{y}}(\mathbf{x}, \mathbf{y}, \mathbf{z})}{\partial \mathbf{z}}, \ \mathbf{B}_{\mathbf{y}}(\mathbf{x}, \mathbf{y}, \mathbf{z}) = \frac{\partial \mathbf{U}_{\mathbf{x}}(\mathbf{x}, \mathbf{y}, \mathbf{z})}{\partial \mathbf{z}}, \ \mathbf{B}_{\mathbf{z}}(\mathbf{x}, \mathbf{y}, \mathbf{z}) = 0.$  Ponieważ w przypadku radiosondażu mamy do czynienia z wartościami dyskretnymi, a więc z ciągiem wektorów rotacji **b1***, . . . ,* **b<sup>n</sup>** proponuję przyjąć następujące założenie: Niech **b1** =  $(0,0,0)$   $\forall i \in [2, n]$ :

$$
\mathbf{b}_{i} = \left[ -\frac{\mathbf{u}_{\mathbf{y}_{i}} - \mathbf{u}_{\mathbf{y}_{i-1}}}{h_{i} - h_{i-1}}, \frac{\mathbf{u}_{\mathbf{x}_{i}} - \mathbf{u}_{\mathbf{x}_{i-1}}}{h_{i} - h_{i-1}}, 0 \right]
$$
(5)

gdzie  $\mathbf{u_i} = [u_{xi}, u_{y_i}, u_{z_i}]$ . W powyższym założeniu użyto wstecznego przybliżenia różnicowego pochodnej.

#### **2.3 Skrętność**

**Def. 4** *Niech*  $U(x,t)$  *będzie polem wektorowym prędkości, a*  $B = \nabla \times U$  *polem wirowości. V - ograniczony obszar. Skrętność H w obszarze V definiowana jest jako:*

$$
H = \int_{V} \mathbf{U} \cdot \mathbf{B} \mathrm{d}V = \int_{V} \mathbf{U} \cdot (\nabla \times \mathbf{U}) \mathrm{d}V \tag{6}
$$

Powyższa definicja umożliwia nam określenie odpowiednika dla obliczania skrętności dla danych z radiosondażu. W takim przypadku Obszar V nie jest obszarem n-wymiarowym, a jednowymiarowym. Dodatkowo zakładamy, że prędkość wiatru jest jedynie horyzontalna.

Załóżmy, że **U** jest polem prędkości wiatru, definiowanym przez wartości prędkości wiatru, zyskane z radiosondażu. Cały obszar pomiarów to *Z*. Wtedy:

$$
H = \int \mathbf{U} \cdot (\nabla \times \mathbf{U}) \mathrm{d}Z \tag{7}
$$

Ponieważ mamy do czynienia ze zbiorem dyskretnym poczególnych pomiarów, stosujemy przybliżenie całki w sensie Riemanna na przykład metodą trapezów i otrzymujemy:

$$
H \approx \sum_{i=2}^{n} \frac{1}{2} (\mathbf{u_{i-1}} \cdot \mathbf{b_{i-1}} + \mathbf{u_i} \cdot \mathbf{b_i}) \cdot (h_i - h_{i-1})
$$
 (8)

#### **2.4 Storm Relative Helicity**

Storm Relative Helicity to skrętność uwzględniająca ruch komórki burzowej. Określa się ją wzorem:

$$
H = -\int (\mathbf{U} - \mathbf{c}) \cdot (\nabla \times \mathbf{U}) dZ \tag{9}
$$

gdzie **U** jest polem prędkości wiatru, definiowanym przez wartości prędkości wiatru, zyskane z radiosondażu. Cały obszar pomiarów to *Z*, a **c** jest wektorem prędkości burzy.

W tym przypadku odpowiednikiem (8) jest:

$$
H \approx -\sum_{i=2}^{n} \frac{1}{2} \left( (\mathbf{u_{i-1}} - \mathbf{c}) \cdot \mathbf{b_{i-1}} + (\mathbf{u_i} - \mathbf{c}) \cdot \mathbf{b_i} \right) \cdot \left( h_i - h_{i-1} \right) \tag{10}
$$

Równania (8) i (10) spełnione są z założeniem, że **b<sup>1</sup>** = [0*,* 0*,* 0]

Bardziej rozwiniętą formą równania (10) jest postać uwzględniająca składowe wektorów, odpowiednia do zastosowania w obliczeniach numerycznych.

$$
H \approx -\sum_{i=2}^{n} \frac{1}{2} \left( -\left( U_{x_{i-1}} - C_x \right) \left( \frac{U_{y_{i-1}} - U_{y_{i-2}}}{h_{i-1} - h_{i-2}} \right) + \left( U_{y_{i-1}} - C_y \right) \left( \frac{U_{x_{i-1}} - U_{x_{i-2}}}{h_{i-1} - h_{i-2}} \right) \right)
$$

$$
- \left( U_{x_i} - C_x \right) \left( \frac{U_{y_i} - U_{y_{i-1}}}{h_i - h_{i-1}} \right) + \left( U_{y_i} - C_y \right) \left( \frac{U_{x_i} - U_{x_{i-1}}}{h_i - h_{i-1}} \right) \left( h_i - h_{i-1} \right) \right)
$$
(11)

Równanie (11) jest spełnione gdy dla *i* = 2:

$$
\left(\frac{U_{y_{i-1}} - U_{y_{i-2}}}{h_{i-1} - h_{i-2}}\right) = 0\tag{12}
$$

oraz

$$
\left(\frac{U_{x_{i-1}} - U_{x_{i-2}}}{h_{i-1} - h_{i-2}}\right) = 0\tag{13}
$$

Kolejne wektory **u<sup>i</sup>** są równe:

$$
\mathbf{u_i} = [U_{x_i}, U_{y_i}, U_{z_i}] \tag{14}
$$

#### **2.5 Bunkers Storm Motion**

W lutym 2000 roku, Matthew J. Bunkers opracował metodę szacowania ruchu superkomórek burzowych zwaną Bunkers Storm Motion lub ID Method. Pozwala ona wyznaczać wektory prędkości zarówno prawo jak i ich lewoskrętnych odmian.

**Def. 5** *Niech* **CRM** *- wektor prędkości komórek prawoskrętnych,* **CLM** *- wektor prędkości komórek lewoskrętnych.*

$$
\mathbf{C}_{\mathbf{RM}} = \mathbf{V}_m + D \left[ \frac{\mathbf{V}_{sh} \times \hat{\mathbf{k}}}{|\mathbf{V}_{sh}|} \right]
$$
 (15)

$$
\mathbf{C}_{\mathbf{LM}} = \mathbf{V}_m - D \left[ \frac{\hat{\mathbf{k}} \times \mathbf{V}_{sh}}{|\mathbf{V}_{sh}|} \right]
$$
 (16)

gdzie $D$  - odchylenie równe 7.5  $\frac{m}{s},$   $\mathbf{V}_{m}$  - wektor średniej prędkości wiatru w warstwie 0-6km, **V***sh* - uskok wiatru pomiędzy warstwami 0-500m a 5500-6000m,  $k = [0, 0, 1].$ 

Średnia prędkość wiatru rozumiana jest jako wektor średniej arytmetycznej prędkości wiatru.

Uskok wiatru rozumiany jest jako różnica między średnią prędkością wiatru w warstwie 5500-6000m a średnią prędkością wiatru w warstwie 0-500m.

## **3 Przykładowa implementacja**

Poniżej zamieszczam przykładowy kod funkcji w języku C++, służący do obliczania SRH opracowany na podstawie informacji zebranych w poprzednim rozdziale publikacji.

```
void SRH(double *x,double *y,double *h,int length){
     double mean_x=0,mean_y=0,mean_z=0;int mean_n=0;
     double tail_x=0,tail_y=0,tail_z=0;int tail_n=0;
     double head_x=0,head_y=0,head_z=0;int head_n=0;
     double shear_x=0,shear_y=0,shear_z=0,shear_abs=0;
     double crmx=0,crmy=0,crmz=0,clmx=0,clmy=0,clmz=0;
     int i=0;
     for(i=0;i<length;i++){
        if((h[i]-h[0])>6000.0)break;
       mean_x+=x[i];mean_y+=y[i];mean_z+=0;mean_n++;
        if((h[i]-h[0])<500){
             tail_x+=x[i];tail_y+=y[i];tail_z+=0;tail_n++;
        }else if((h[i]-h[0])>5500){
             head_x+=x[i];head_y+=y[i];head_z+=0;head_n++;
        }
     }
    mean_x/=mean_n; mean_y/=mean_n; mean_z/=mean_n;
     tail_x/=tail_n; tail_y/=tail_n; tail_z/=tail_n;
    head_x/=head_n; head_y/=head_n; head_z/=head_n;
     shear_x=head_x-tail_x;shear_y=head_y-tail_y;shear_z=head_z-tail_z;
     shear_abs=sqrt(shear_x*shear_x+shear_y*shear_y+shear_z*shear_z);
     clmx = mean_x+7.5*(shear_y/shear_abs);clmy=mean_y-7.5*(shear_x/shear_abs);
     crmx = mean_x-7.5*(shear_y/shear_abs);crmy=mean_y+7.5*(shear_x/shear_abs);
     double srhlm=0;double srhrm=0;
     double bix=0;double biy=0; double bix_=0; double biy_=0;
     for(i=1;i<length;i++)if((h[i]-h[0])>3000)break;
       if(i>1){
           \text{bix} = (y[i-1]-y[i-2])/(h[i-1]-h[i-2]);biy_=(x[i-1]-x[i-2])/(h[i-1]-h[i-2]);
       }
       bix=(y[i]-y[i-1])/(h[i]-h[i-1]);
       biy=(x[i]-x[i-1])/(h[i]-h[i-1]);srhrm -= 0.5*(-(x[i-1]-crmx)*bix_+(y[i-1]-crmy)*biy_
```

```
-(x[i]-crmx)*bix+(y[i]-crmy)*biy)*(h[i]-h[i-1]);srhlm = 0.5*(-(x[i-1]-clmx)*bix_{+}(y[i-1]-clmy)*biy_{-}-(x[i]-clmx)*bix+(y[i]-clmy)*biy)*(h[i]-h[i-1]);}
    printf("SRH RM: %f SRH LM: %f SRH: %f\n", srhrm, srhlm, srhrm-srhlm);
}
```
Funkcja przyjmuje jako parametry dwie tablice zawierające składowe wektorów prędkości wiatru x, y, tablicę wysokości pomiarów h oraz długość tablic length. Algorytm za pomocą instrukcji printf wyświetla na ekranie wartości SRH RM, LM oraz SRH. Co widać powyżej kod programu jest prosty. Podobne lecz stojące na wyższym poziomie abstrakcji rozwiązanie zostało wykorzystane w programach Sounding Decoder.